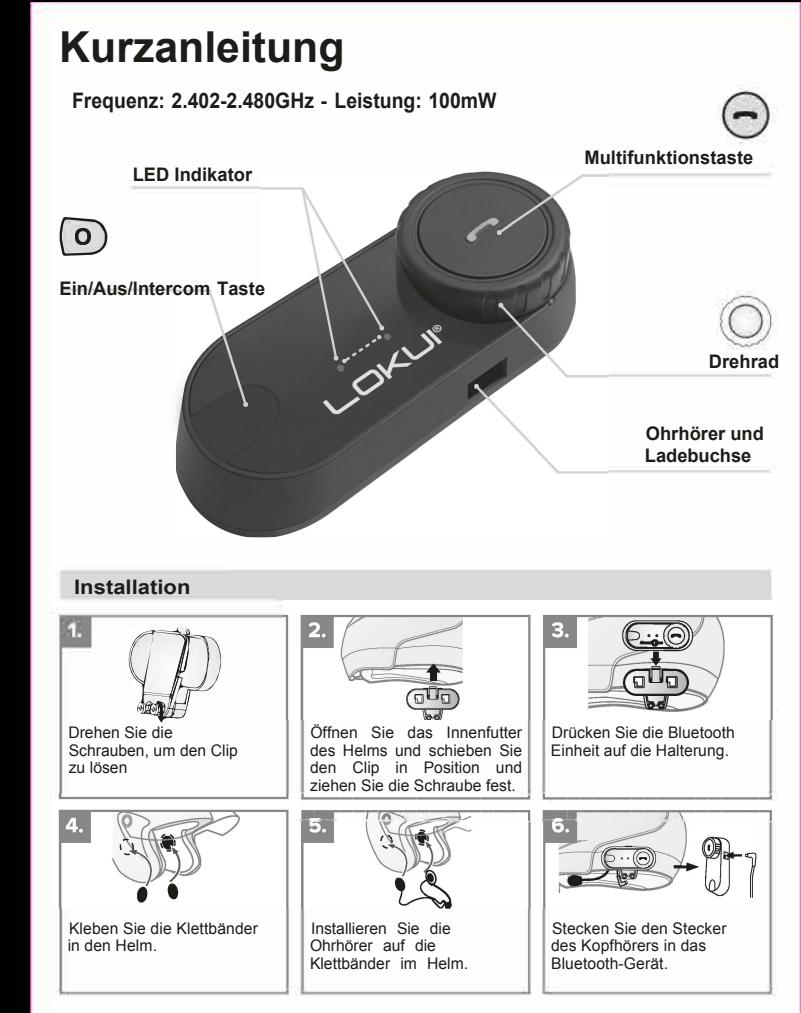

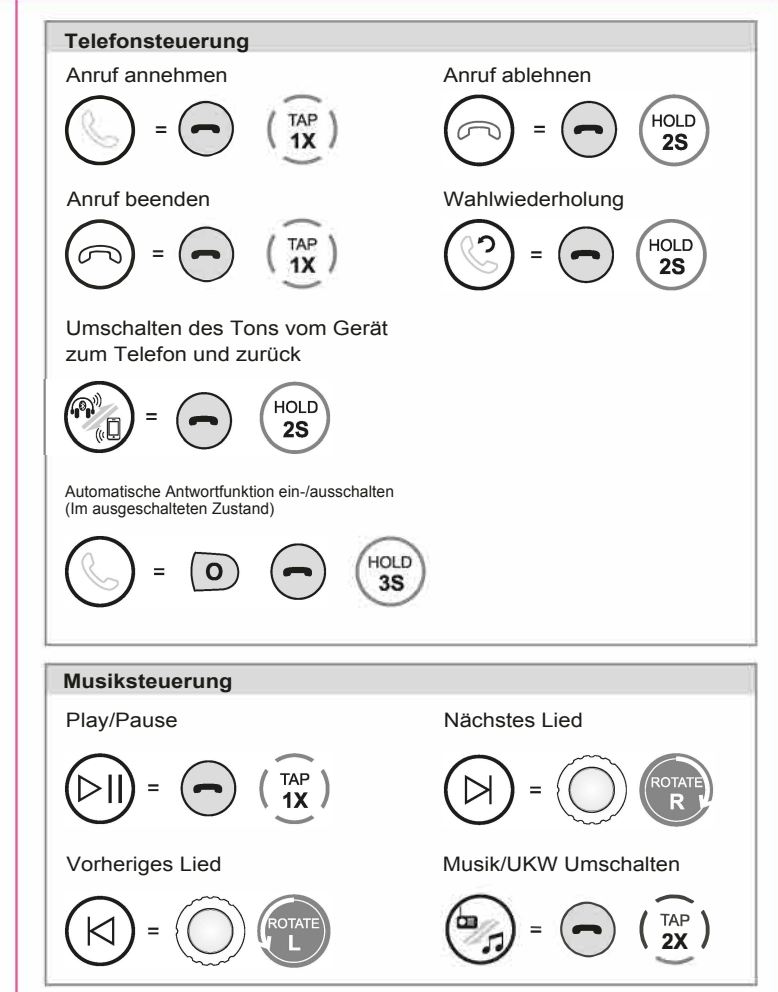

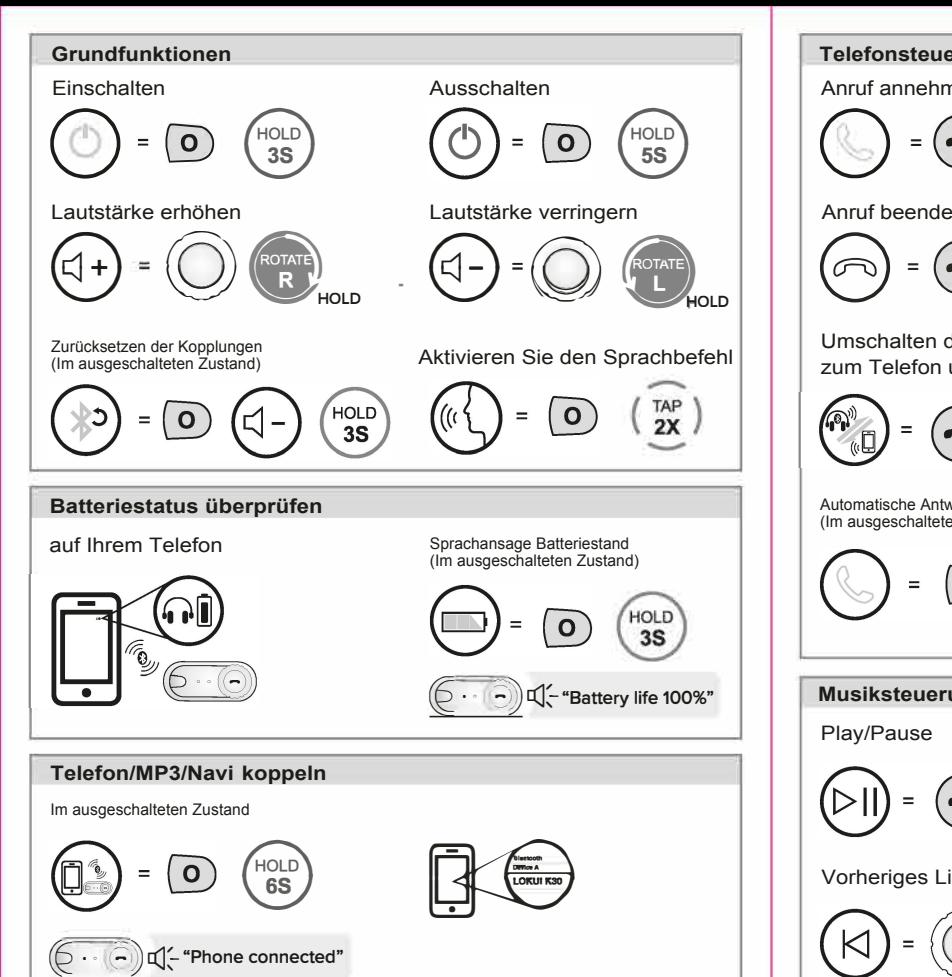

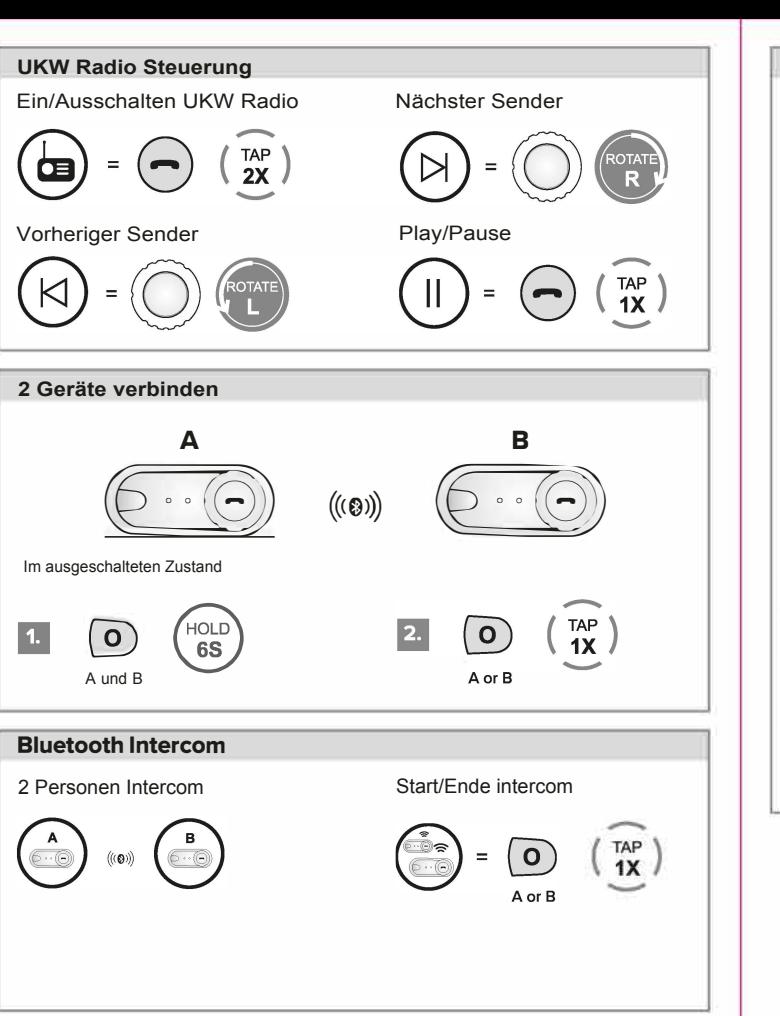

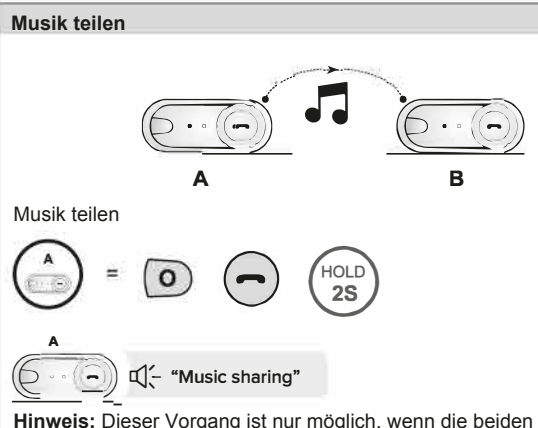

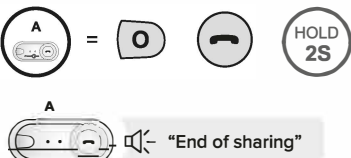

**Hinweis:** Dieser Vorgang ist nur möglich, wenn die beiden Geräte gekoppelt sind, und beide sollten nicht mit einem anderen K30 Lokui gekoppelt sein

Ende der Freigabe

**Hinweis:** Dieser Vorgang ist nur möglich, wenn die beiden Geräte gekoppelt sind, und beide sollten nicht mit einem anderen K30 Lokui gekoppelt sein

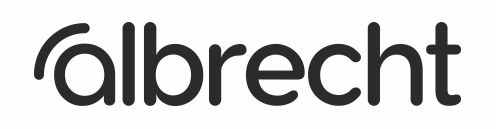

(c) Copyright 2023, Alan Electronics GmbH, Daimlerstr. 1g, 63303 Dreieich